## **Set-Widget**

Mit Hilfe des Set-Widget lassen sich Medien in Sets gruppieren. Dabei kann der oder die NutzerIn auf bereits bestehende Sets zugreifen oder ein neues Set kreieren.

From: <https://wiki.zhdk.ch/medienarchiv/>- **Support Medienarchiv**

Permanent link: **<https://wiki.zhdk.ch/medienarchiv/doku.php?id=set-widget&rev=1374826305>**

Last update: **26.07.2013 10:11**

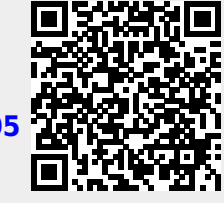